#### **WLM-OSD Plugin Crack License Key Full Free Download**

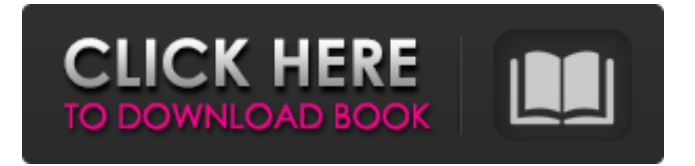

#### **WLM-OSD Plugin Free [32|64bit]**

This plugin is intended to be used only with Windows Live Messenger. This plugin listens to the OSDEvent class of Windows Live Messenger. When this event is raised by Windows Live Messenger, the following actions can be performed : \* the plugin dispatches a new OSDEventClickHandler event \* the plugin refreshes the screen for a message list. All these actions can be performed from within your application. This works with Windows Live Messenger version 8.1 and higher. What's New: This plugin is now fully compatible with Windows Live Messenger 8.1 Download Cracked WLM-OSD Plugin With Keygen to your computer: first, can use their phone and connect to their PC at home without using a screen at home. This is of great benefit to the company as you will save money on ink and toner costs. Use a hardware or software image repository to help manage larger collections of images. Hardware options include Scanners and multisync devices. Image repositories can be helpful

in many situations, from managing volumes of images and blurring work in a photo shop, to cataloging artwork for display. Software image repositories are more likely to be used in small to medium-sized businesses, or for home users that require automated image processing. Choosing the right photo printer can be challenging, and with so many options it can sometimes be a little overwhelming. There are several things to consider to help you make the best choice, and in this article we'll give you advice and tips on what to look for in a photo printer. Create a print job for the entire family! Not all printer companies create products that allow for whole page printing, which is a very nice quality to have in a photo printer. By limiting the number of pages in a job, you can keep things organized and not have to worry about limiting the jobs you can print to 4 or 8 or 20 pages! When you print one page at a time, you may want to get a layout of the photos to ensure that everything will fit on the page. Don't let your computer or printer run out of ink! Purchase an ink cartridge that includes your black and/or color ink. If you use both

black and color, you will only need to buy a cartridge with two colors of ink. Should the printer run out of ink, you won't be able to print, and it will cost you money. It is best to have a plan for when this will happen to you.

**WLM-OSD Plugin Crack + Full Version 2022 [New]**

The WLM-OSD Plugin Download With Full Crack for Windows Live Messenger allows you to answer to all your contacts without having to open any new conversation window. You can answer a bit later to your contacts while still being informed of what they are saying! This way you are less disturbed at work (for example). TODO: Add more features description like: o a popup window with the description of an incoming chat ; o To see the impression of the last message of the conversation the plurality of marine propulsion devices mounted to the hull and the engine propulsor has a liquid outlet port for discharging a jet of water to one or more of the marine propulsion devices. The engine propulsor can comprise a generally rectangular box structure

# having a first side defining an open-topped cavity.

The first side can include a bottom that forms a perimeter of the cavity. The first side can include a plurality of sealed ports and/or apertures therethrough to provide communication to the interior of the cavity. The bottom can include a horizontal aperture and an inner bottom wall with a lower end edge that is spaced apart from the horizontal aperture. The bottom can have one or more resilient seal members mounted thereon at the lower end edge that extends into the cavity to form a seal with a device that is vertically movable relative to the bottom to engage the lower end edge for sealing the horizontal aperture. This arrangement prevents liquid from escaping from the cavity through the horizontal aperture when the device is lifted from the bottom wall. A second side of the box structure can be provided for use with a complementary engine propulsor having structure similar to the structure of the first side. The engine propulsor can be configured to be substantially integrally connected to the first side and/or second side of the generally rectangular box structure. The

marine propulsion device can be a trim tab assembly. The trim tab assembly can be mounted to the stern portion of the hull and can be rotatably attached to the propulsor for pivotal movement relative thereto. The trim tab assembly can extend away from the stern portion of the hull and include a pair of spaced apart fins. These fins can have leading edges that are substantially parallel to the longitudinal axis of the hull when the trim tab assembly is in its unfurled position. The sealed ports and/or apertures can be in the form of a molded, scored, and/or perforated transverse wall that extends between opposing side and end walls of the generally rectangular box structure and which is spaced from b7e8fdf5c8

**WLM-OSD Plugin Crack + License Key Download For Windows [Latest] 2022**

WLM-OSD Plugin is a free addin for Windows Live Messenger that enables the "On-Screen Display" feature of Windows Live Messenger. With this feature, you read all incoming messages in an easy and quick way on your screen without having to open any conversation window! You can answer a bit later to your contacts, while still being informed of what they are saying! This way you are less disturbed at work (for example). This addin does not interfere with any Windows Live Messenger features, such as chat room windows. Getting started: This addin can be accessed on the main menu of the Windows Live Messenger application (press F3). From there, you can select the "OSD" option to activate it. Installation: WLM-OSD Plugin has been created with Visual Studio.NET 2003 and the Microsoft.NET Framework version 2.0. Installation in Install Manager: When you launch WLM-OSD Plugin for the first time, you will have to install the SDK that has been used in the

## development process. To perform this operation, follow these steps:  $\Box$  Open Internet Explorer (default browser) and navigate to the Windows Live SDK URL ( $\Box$  At the Windows Live SDK page, click the link "Get the SDK"  $\sqcap$  Your download should begin automatically. Installation in Windows Explorer: The OSD Plugin is ready to use, thanks to WLM Explorer, which have enabled the action "Copy& Paste to Local". This means that you can access the Plugin by simply clicking the shortcut Copy&Paste to Local in your Windows Explorer directory. Getting the SDK: This addin is created with Visual Studio.NET 2003 and the Microsoft.NET Framework version 2.0. To access to the SDK needed to launch the development of this addin, open the Windows Live Messenger SDK URL ( and press the link "Get the SDK". Close Internet Explorer (default browser) and go to your Windows Live Messenger Explorer directory (C:\Program Files\Windows Live\Messenger). You should see a shortcut called SDK. On this location, you should copy the path (if you did not make a shortcut, you can perform this operation by right-clicking and then selecting

#### **What's New In?**

With WLM-OSD Plugin, you can monitor all conversations on your buddy list in realtime. \* Supports chatrooms. \* Allows you to automatically scroll through your buddy list. \* Messages appear on the screen as soon as they arrive, and disappear when you have read them (or when you move to another screen). \* Sets the sound for incoming messages (volume down menu). \* Displays the message sender, the message content, and the time the message was received. \* Allows you to keep your windows of interest on the screen (hot window, recent messages list, etc). \* Ability to add keywords to display your contacts in a different way, in case your address book contains a lot of entries : "K" to display your contact information with their online status ("K", "A" for online, "O" for offline...). \* Ability to control your hot window : opens it when you click on it, close it when you click on your buddy list. \* Ability to handle the scroll wheel on your mouse to scroll through the buddy list. \* Ability to read all messages sent in a chat

## window (while there are too many for the chat

window to open). \* Ability to select between chat window and buddy list (for displaying only one of these windows). \* Ability to display your contacts in a grid, and to display only names and online status (with or without a picture). \* Ability to display your contacts in a grid, with the contact picture. \* Ability to display your contacts in a grid with the contact picture and online status (with or without a picture). \* Ability to display all contacts with the online status. \* Ability to display the first 10 contacts of a chat window or the last 10 contacts of a buddy list. \* Ability to jump to the next contact in the buddy list. \* Ability to insert/update/delete contacts. \* Ability to launch "New chat" or "New group chat" windows (when the application offers this option). \* Ability to set the sound for IM messages (volume down menu). \* Ability to manage emoticons, signatures (those with the frame are linked to an image, and opened automatically when you click on them). \* Ability to set password for the plugin \* Ability to save your preferences. \* Ability to set a specific IM account. \* Ability to set a text background color. \*

Ability to set autorun feature. \* Ability

#### **System Requirements:**

Mac OS X Windows Minimum Specification: Mac OS X 10.7 or later Windows 7 or later Any GPU Processor: Core i3 or later Memory: 8GB RAM or more Hard Disk Space: 30GB space for installation Recommended Specs: Windows 8 or later GPU: NVIDIA GTX780 or AMD Radeon HD 7970 RAM: 16GB RAM Processor: Core i5 or later

### Related links:

[https://x-streem.com/upload/files/2022/07/J2uyGKYD8O8TJWJrTd3Z\\_04\\_ef2d3a3276dd33ad374430595ef](https://x-streem.com/upload/files/2022/07/J2uyGKYD8O8TJWJrTd3Z_04_ef2d3a3276dd33ad374430595ef63fa5_file.pdf) [63fa5\\_file.pdf](https://x-streem.com/upload/files/2022/07/J2uyGKYD8O8TJWJrTd3Z_04_ef2d3a3276dd33ad374430595ef63fa5_file.pdf) <http://lalinea100x100.com/?p=46215> <https://livesound.store/handybits-zip-go-crack-with-keygen-free-pc-windows-10069/> <http://www.triumphpainting.com/sites/default/files/webform/contact/olwedash771.pdf> <https://smartpolisforums.com/wp-content/uploads/2022/07/nazquan.pdf> [https://teko.my/upload/files/2022/07/USDY8piLyA5RJM8q7XFp\\_04\\_ef2d3a3276dd33ad374430595ef63fa5](https://teko.my/upload/files/2022/07/USDY8piLyA5RJM8q7XFp_04_ef2d3a3276dd33ad374430595ef63fa5_file.pdf) [\\_file.pdf](https://teko.my/upload/files/2022/07/USDY8piLyA5RJM8q7XFp_04_ef2d3a3276dd33ad374430595ef63fa5_file.pdf) <https://emealjobs.nttdata.com/pt-pt/system/files/webform/otsflec223.pdf> <http://tenogta.yolasite.com/resources/Git-Extensions-32351764-Crack--Free-Download-For-Windows.pdf> <https://aalcovid19.org/microsoft-f-powerpack-for-net-4-0-beta1-crack-registration-code-updated/> [https://empafegelitour.wixsite.com/dentyherrust/post/kiwix-portable-crack-keygen-full-version](https://empafegelitour.wixsite.com/dentyherrust/post/kiwix-portable-crack-keygen-full-version-march-2022)[march-2022](https://empafegelitour.wixsite.com/dentyherrust/post/kiwix-portable-crack-keygen-full-version-march-2022) <https://buycoffeemugs.com/nfslake-crack-free-pcwindows-latest/> <https://www.careerfirst.lk/sites/default/files/webform/cv/uTox.pdf> <https://www.careerfirst.lk/sites/default/files/webform/cv/Zero-Encrypter.pdf> <https://www.15heures.com/photos/p/84332> <http://taifaidif.yolasite.com/resources/GPS-TrackMaker--Crack-.pdf> <https://zurisdream.com/wp-content/uploads/2022/07/alarem.pdf> <https://seo-focus.com/visual-family-tree-maker-crack-latest/> <https://www.madrassah.mu/blog/index.php?entryid=6352>

<https://mac.com.hk/advert/meebo-guest-auto-add-remove-crack-free-download-april-2022/> <https://www.newportcyclespeedway.co.uk/advert/convert-text-to-image-crack-free-download/>